## Package 'vegtable'

October 13, 2021

<span id="page-0-0"></span>Version 0.1.7

Encoding UTF-8

Title Handling Vegetation Data Sets

**Depends** R  $(>= 3.5.0)$ , taxlist

Imports foreign, methods, knitr, qdapRegex, sp, stringi, vegdata

Suggests rmarkdown, roxygen2, testthat, vegan

Description Import and handling data from vegetation-plot databases, especially data stored in 'Turboveg 2' (<<https://www.synbiosys.alterra.nl/turboveg/>>). Also import/export routines for exchange of data with 'Juice' (<<https://www.sci.muni.cz/botany/juice/>>) are implemented.

LazyData true

License GPL  $(>= 2)$ 

URL <https://github.com/kamapu/vegtable>

#### BugReports <https://github.com/kamapu/vegtable/issues>

Collate 'imports.R' 'NULLing.R' 'coverconvert-class.R' 'vegtable-class.R' 'shaker-class.R' 'transform.R' 'cover\_trans.R' 'clean.R' 'as.list.R' 'merge\_taxa.R' 'add\_releves.R' 'header.R' 'Extract.R' 'veg\_relation.R' 'vegtable\_stat.R' 'df2vegtable.R' 'used\_synonyms.R' 'subset.R' 'names.R' 'tv2vegtable.R' 'crosstable.R' 'aggregate.R' 'write\_juice.R' 'vegtable2kml.R' 'layers2samples.R' 'make\_cocktail.R' 'summary.R' 'match\_names.R' 'count\_taxa.R' 'trait\_stats.R' 'update\_det.R' 'aspect\_con-data.R' 'braun\_blanquet-data.R' 'dune\_veg-data.R' 'Kenya\_veg-data.R' 'Wetlands-data.R' 'vegtable-deprecated.R'

RoxygenNote 7.1.2

NeedsCompilation no

Author Miguel Alvarez [aut, cre] (<<https://orcid.org/0000-0003-1500-1834>>)

Maintainer Miguel Alvarez <kamapu78@gmail.com>

Repository CRAN

Date/Publication 2021-10-13 21:10:02 UTC

## <span id="page-1-0"></span>R topics documented:

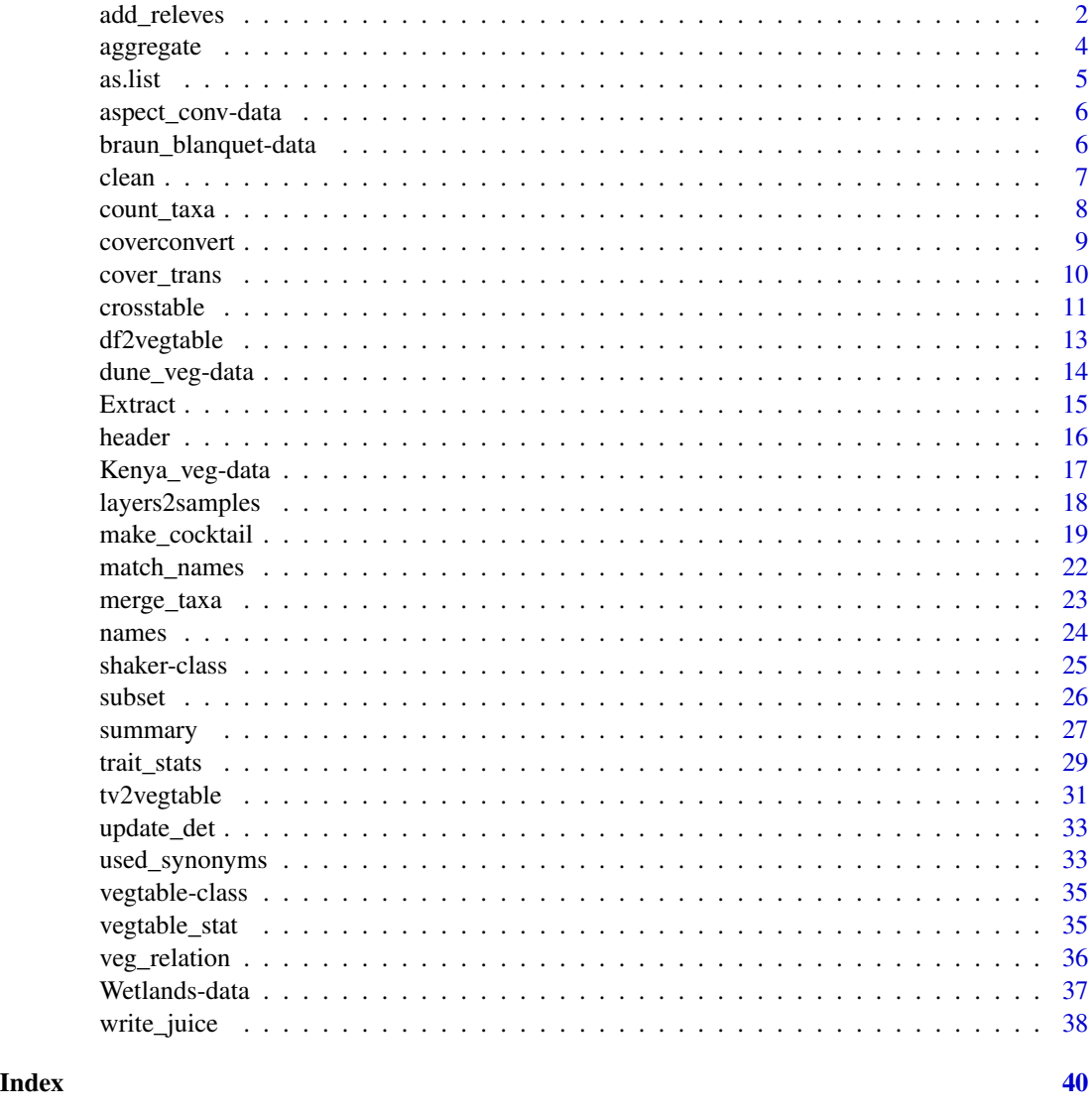

add\_releves *Merge relevés from data frames into vegtable objects*

### Description

Addition of plot observations into existing data sets may implicate merging data frames with [veg](#page-34-1)[table](#page-34-1) objects.

Since this function will only update slots samples and header, consistency with slots layers, relations and species have to be checked and accordingly updated in advance.

### <span id="page-2-0"></span>add\_releves 3

### Usage

```
add_releves(vegtable, releves, ...)
## S4 method for signature 'vegtable, data.frame'
add_releves(
 vegtable,
 releves,
 header,
 abundance,
  split_string,
 usage_ids = FALSE,
 layers = FALSE,
 layers_var,
 format = "crosstable",
 preserve_ids = FALSE,
  ...
\mathcal{L}add_releves(vegtable, ...) <- value
## S4 replacement method for signature 'vegtable,data.frame'
```

```
add_releves(vegtable, ...) <- value
```
### Arguments

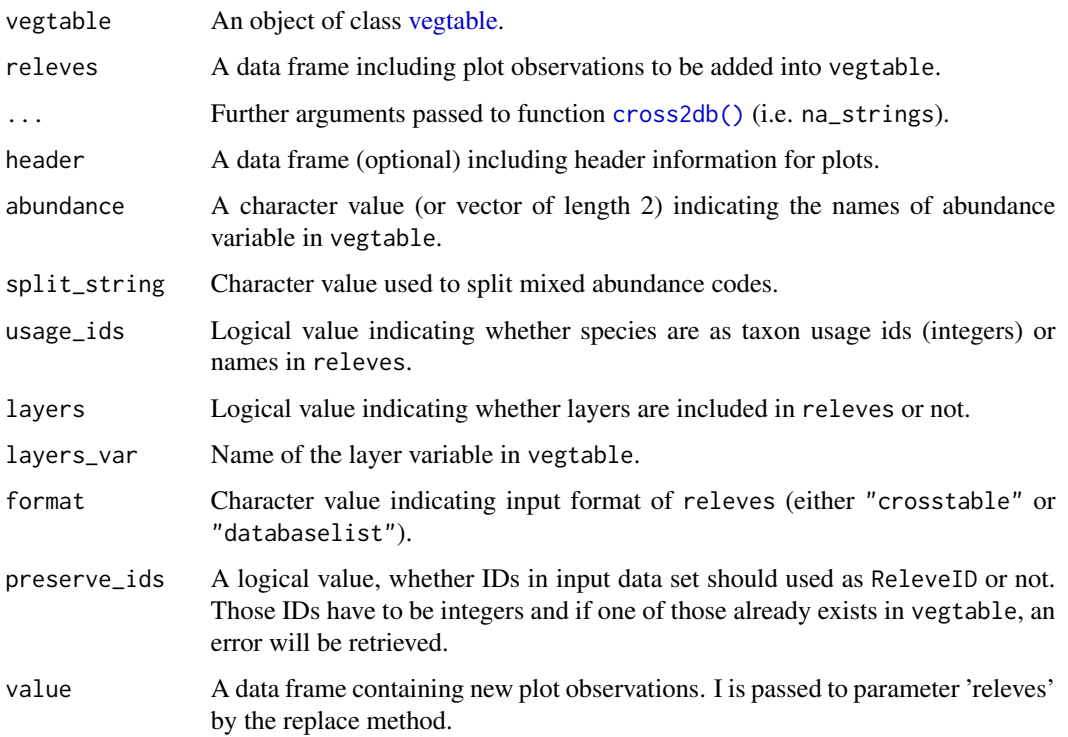

4 and 2012 and 2012 and 2012 and 2012 and 2012 and 2012 and 2012 and 2012 and 2012 and 2012 and 2012 and 2012 and 2012 and 2012 and 2012 and 2012 and 2012 and 2012 and 2012 and 2012 and 2012 and 2012 and 2012 and 2012 and

### Author(s)

Miguel Alvarez <kamapu78@gmail.com>

### See Also

[cross2db\(\)](#page-10-1)

<span id="page-3-1"></span>aggregate *Aggregating information into a data frame*

### Description

This function aggregates information contained in [vegtable](#page-34-1) objects to a summarizing data frame. This function works in a similar way as [crosstable\(\)](#page-10-2).

### Usage

## S4 method for signature 'formula' aggregate(x, data, FUN, use\_nas = TRUE, ...)

### Arguments

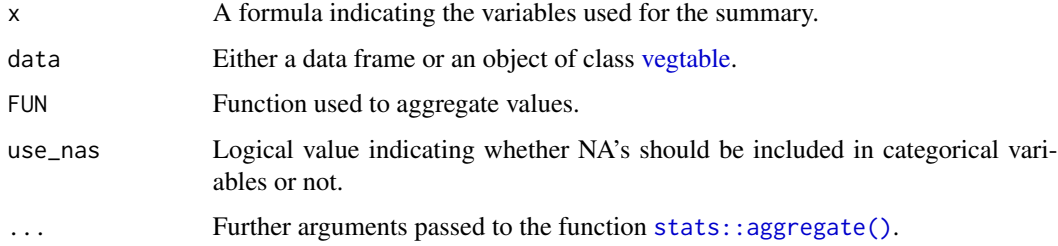

### Value

An object of class [data.frame.](#page-0-0)

### Author(s)

Miguel Alvarez <kamapu78@gmail.com>

### See Also

[stats::aggregate\(\)](#page-0-0)

<span id="page-3-0"></span>

<span id="page-4-0"></span>

Coercion used to explore content in S4 objects.

S4 objects will be coerced to lists, where each slot in the input object becomes a member of the output list. This way allows to explore content and solve problems when validity checks fail.

#### Usage

## S4 method for signature 'vegtable' as.list $(x, \ldots)$ ## S4 method for signature 'coverconvert'

as.list $(x, \ldots)$ 

#### Arguments

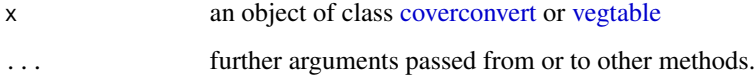

### Value

An object of class list.

### Author(s)

Miguel Alvarez <kamapu78@gmail.com>

### Examples

## Head of slot 'taxonNames' class(Easplist) head(Easplist@taxonNames)

## The same after coercing to list Easplist <- as.list(Easplist) class(Easplist) head(Easplist\$taxonNames)

<span id="page-5-0"></span>

Conversion table required to transform values of aspect to azimuth in degrees.

### Usage

aspect\_conv

### Format

A numeric vector of values in degrees for the symbols used as names.

#### Author(s)

Miguel Alvarez <kamapu78@gmail.com>

#### Examples

aspect\_conv[c("N", "S", "ENE", "SSW")]

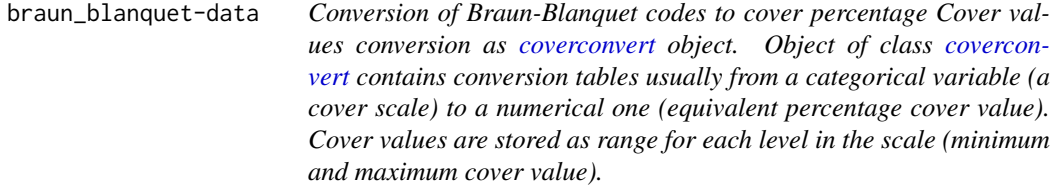

### <span id="page-5-1"></span>Description

Conversion of Braun-Blanquet codes to cover percentage

Cover values conversion as [coverconvert](#page-8-1) object.

Object of class [coverconvert](#page-8-1) contains conversion tables usually from a categorical variable (a cover scale) to a numerical one (equivalent percentage cover value). Cover values are stored as range for each level in the scale (minimum and maximum cover value).

### Usage

braun\_blanquet

### Format

An object of class [coverconvert](#page-8-1).

<span id="page-6-0"></span>clean 7

### See Also

[coverconvert](#page-8-1) [cover\\_trans\(\)](#page-9-1)

### Examples

names(braun\_blanquet) summary(braun\_blanquet) summary(braun\_blanquet\$b\_bbds)

clean *Clean orphaned records in vegtable object*

#### Description

Delete entries in slots header and species orphaned by manipulation of slots.

Orphaned records generated by modifications in some slots may cause a loss on the validity of [vegtable](#page-34-1) objects. This function should be applied to optimise the allocated size of a [vegtable](#page-34-1) object, as well. Since running cleaning only once does not assure the deletion of all orphaned entries, it is recommended to run it at least twice. This repetition of cleaning is controlled by the argument times.

#### Usage

clean\_once(object)

## S4 method for signature 'vegtable' clean(object, times =  $2, ...$ )

#### Arguments

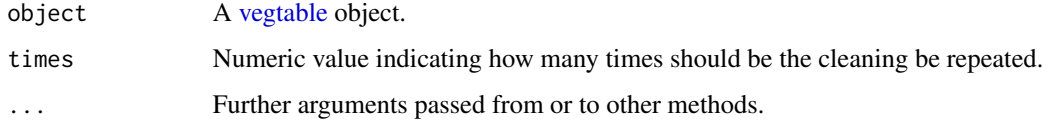

### Value

A clean [vegtable](#page-34-1) object.

### Author(s)

Miguel Alvarez <kamapu78@gmail.com>

Counting number of taxa within [taxlist](#page-0-0) objects or character vectors containing taxon names.

This function provides a quick calculation of taxa in [vegtable](#page-34-1) objects, considering only records in slot samples. Such records can be also merged from lower ranks.

For the formula method, units without any requested taxa will not appear in the output data frame. If no taxa at all is occurring at the requested level in any unit, an error message will be retrieved.

#### Usage

```
## S4 method for signature 'vegtable, missing'
count_taxa(object, level, include_lower = FALSE, ...)
## S4 method for signature 'formula,vegtable'
count_taxa(
 object,
 data,
  include_lower = FALSE,
  suffix = "count",in_header = FALSE,
  ...
)
count_taxa(data, ...) <- value
## S4 replacement method for signature 'vegtable, formula'
count_taxa(data, ...) <- value
```
### Arguments

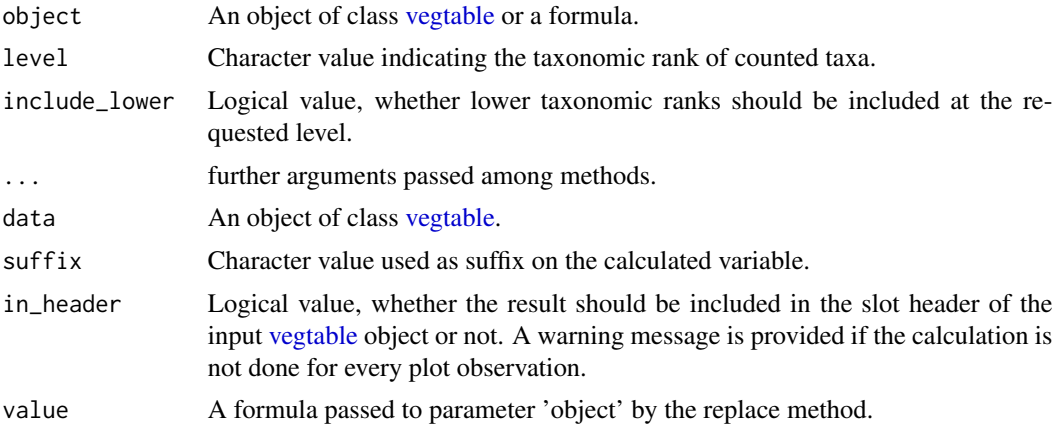

#### <span id="page-8-0"></span>coverconvert 9

### Value

An data frame with the number of taxa from requested level at requested units for the formula method, or just an integer value.

#### Author(s)

Miguel Alvarez <kamapu78@gmail.com>

### Examples

```
## Different alternatives
count_taxa(Kenya_veg)
head(count_taxa(~ ReleveID, Kenya_veg))
head(count_taxa(species ~ ReleveID, Kenya_veg))
head(count_taxa(species ~ ReleveID, Kenya_veg, TRUE))
head(count_taxa(family ~ ReleveID, Kenya_veg, TRUE))
```
#### coverconvert *Cover conversion tables*

#### <span id="page-8-1"></span>Description

Cover conversion tables for [vegtable](#page-34-1) objects.

This class implements conversions from different cover scales in percentage cover. For transformations to percentage cover, the function [cover\\_trans\(\)](#page-9-1) should be than used.

#### Slots

value List containing the levels of each scale.

conversion List with the respective start and end cut levels for the scale levels.

### Author(s)

Miguel Alvarez <kamapu78@gmail.com>

### See Also

[tv2coverconvert\(\)](#page-30-1) [braun\\_blanquet.](#page-5-1)

### Examples

```
showClass("coverconvert")
## Add a custom scale
Scale <- new("coverconvert")
Scale$my_scale <- list(
value=factor(c("low","medium","high"), levels=c("low","medium","high")),
conversion=c(0,50,75,100))
summary(Scale)
```
<span id="page-9-1"></span>

```
cover_trans Convert cover scales to percent cover
```
### **Description**

Convert values of a categorical cover scale to percentage values.

This function requires as input a [coverconvert](#page-8-1) object which contains the conversion tables.

In the case of [vegtable](#page-34-1) objects, the conversion is already embedded in the slot coverconvert.

Three rules are implemented for transformation, either top (values transformed to the top of the range), middle (transformation at the midpoint), and bottom (conversion at the lowest value of the range). In the later case, transformation ranges starting at 0% of cover can be set to a different value by the argument zeroto.

When replace=FALSE, existing values of cover in the [vegtable](#page-34-1) object will be maintained. Since there is not a standard naming of cover values, in the transformation the name of cover variable should be indicated in the argument to.

#### Usage

```
## S4 method for signature 'character, coverconvert'
cover_trans(x, conversion, from = NULL, rule = "top", zeroto = 0.1, ...)
## S4 method for signature 'factor,coverconvert'
cover_trans(x, conversion, ...)
## S4 method for signature 'numeric,coverconvert'
cover_trans(x, conversion, ...)
## S4 method for signature 'vegtable,missing'
cover_trans(x, to, replace = FALSE, rule = "top", zeroto = 0.1, ...)
```
### Arguments

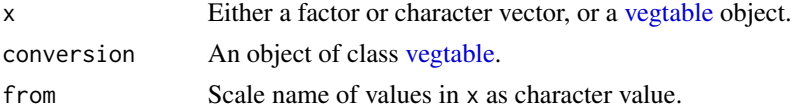

<span id="page-9-0"></span>

#### <span id="page-10-0"></span>crosstable the contract of the contract of the contract of the contract of the contract of the contract of the contract of the contract of the contract of the contract of the contract of the contract of the contract of the

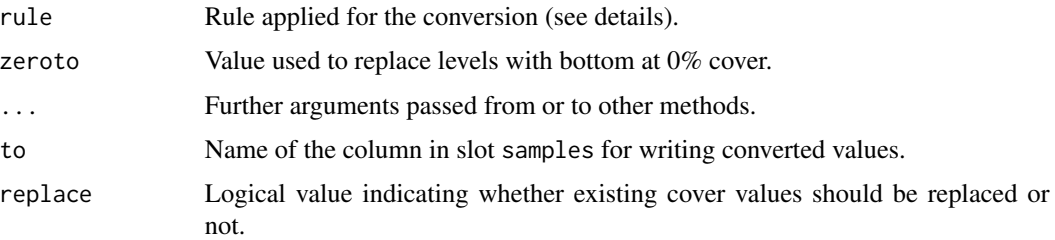

#### Value

Either a vector or a [vegtable](#page-34-1) object.

#### Author(s)

Miguel Alvarez <kamapu78@gmail.com>

### Examples

## Check the available scales summary(Kenya\_veg@coverconvert)

## Conversion by default 'top' rule Kenya\_veg <- cover\_trans(Kenya\_veg, to="percent") summary(as.factor(Kenya\_veg@samples\$percent))

```
## Conversion by 'middle' rule
Kenya_veg <- cover_trans(Kenya_veg, to="percent", rule="middle", replace=TRUE)
summary(as.factor(Kenya_veg@samples$percent))
```

```
## Conversion by 'bottom' rule
Kenya_veg <- cover_trans(Kenya_veg, to="percent", rule="bottom", replace=TRUE)
summary(as.factor(Kenya_veg@samples$percent))
```
<span id="page-10-2"></span>crosstable *Generating cross tables from database lists*

### <span id="page-10-1"></span>Description

This function is generating cross tables, which are the most common format used by statistical packages analysing vegetation data (e.g. [vegan::vegan\)](#page-0-0).

Most applications and displays of vegetation data use preferentially the cross table format. For convenience, the formula has the form abundance  $\sim$  plot + species + \ldots{}. Additional variables used for rows (\ldots{}) can be for instance the layers.

For objects of class [vegtable,](#page-34-1) the formula can also include variables from the species list (for example AcceptedName, AuthorName) or even taxon traits.

### Usage

```
crosstable(formula, data, ...)
## S4 method for signature 'formula, data.frame'
crosstable(
  formula,
 data,
 FUN,
 na_to_zero = FALSE,
 use_nas = TRUE,
 as_matrix = FALSE,
  ...
\mathcal{L}## S4 method for signature 'formula,vegtable'
crosstable(formula, data, FUN, na_to_zero = FALSE, use_nas = TRUE, ...)
```

```
cross2db(object, layers = FALSE, na_strings)
```
## Arguments

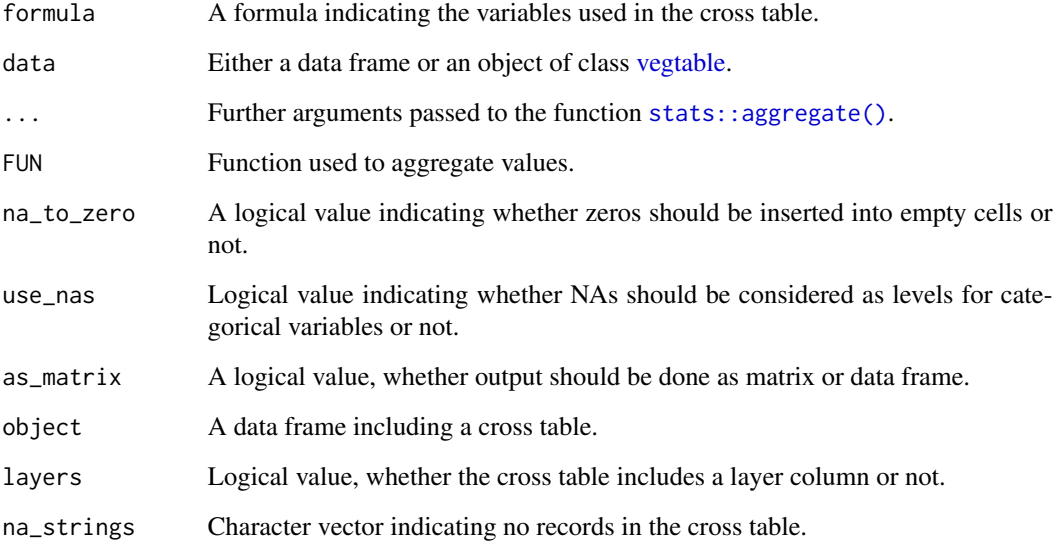

### Value

An object of class [data.frame.](#page-0-0)

### Author(s)

Miguel Alvarez <kamapu78@gmail.com>

<span id="page-11-0"></span>

### <span id="page-12-0"></span>df2vegtable 13

#### Examples

```
Kenya_veg <- subset(Kenya_veg, REFERENCE == 2331, slot="header")
## transform cover to percentage
Kenya_veg <- cover_trans(Kenya_veg, to="cover_perc", rule="middle")
## cross table of the first 5 plots
Cross <- crosstable(cover_perc ~ ReleveID + AcceptedName + AuthorName,
       Kenya_veg[1:5,], mean, na_to_zero=TRUE)
head(Cross)
```
df2vegtable *Convert a data frame into a vegtable object.*

### Description

Conversion of a data frame containing a cross table of abundance or cover of species in single plots.

This function coerces a data frame containing a vegetation cross table into a [vegtable](#page-34-1) object. The input data frame x may include information on the layers or not.

### Usage

df2vegtable(x, species, layer, ...)

## S4 method for signature 'data.frame, numeric, numeric' df2vegtable(x, species, layer, ...)

## S4 method for signature 'data.frame, numeric, missing' df2vegtable(x, species, layer, ...)

#### Arguments

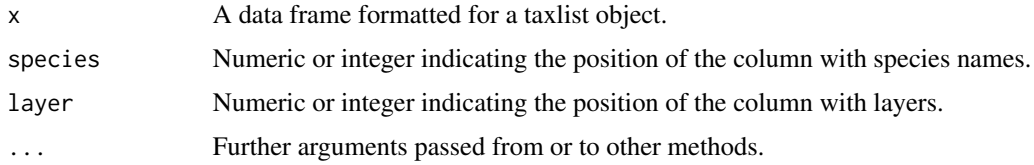

### Value

A [vegtable](#page-34-1) object.

### Author(s)

Miguel Alvarez <kamapu78@gmail.com>

### Examples

```
## Creating data set 'dune_veg'
library(vegan)
## Load data from vegan
data(dune)
data(dune.env)
## Conversion to vegtable
dune_veg <- data.frame(species=colnames(dune), t(dune),
    stringsAsFactors=FALSE, check.names=FALSE)
dune_veg <- df2vegtable(dune_veg, species=1)
summary(dune_veg)
## Adding environmental variables
```

```
dune.env$ReleveID <- as.integer(rownames(dune.env))
header(dune_veg) <- dune.env
```

```
summary(dune_veg)
```
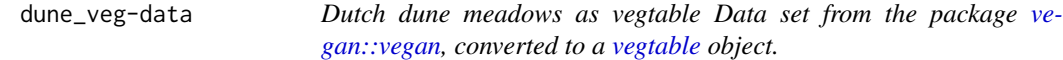

### Description

Dutch dune meadows as vegtable

Data set from the package [vegan::vegan,](#page-0-0) converted to a [vegtable](#page-34-1) object.

#### Usage

dune\_veg

### Format

An object of class [vegtable](#page-34-1).

#### Source

Original data were imported from [vegan::dune.](#page-0-0)

#### References

Jongman RHG, ter Braak CJF, van Tongeren OFR (1987). *Data analysis in community and landscape ecology.* Pudoc, Wageningen, NL.

<span id="page-13-0"></span>

#### <span id="page-14-0"></span>Extract 15

### Examples

summary(dune\_veg)

<span id="page-14-1"></span>Extract *Select or replace elements in objects*

#### Description

Methods for quick access to slot header of [vegtable](#page-34-1) objects or for access to single cover scales in [coverconvert](#page-8-1) objects. Also replacement methods are implemented.

#### Usage

```
## S4 method for signature 'vegtable'
x$name
## S4 replacement method for signature 'vegtable,ANY'
x$name <- value
## S4 method for signature 'coverconvert'
x$name
## S4 replacement method for signature 'coverconvert, list'
x$name <- value
## S4 method for signature 'vegtable'
x[i, j, ..., drop = FALSE]## S4 replacement method for signature 'vegtable'
x[i, j] <- value
```
#### Arguments

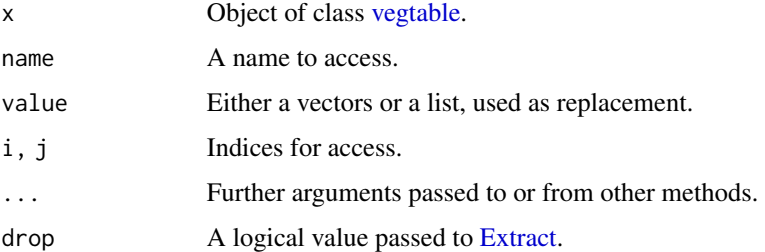

#### Author(s)

Miguel Alvarez <kamapu78@gmail.com>

16 header and the state of the state of the state of the state of the state of the state of the state of the state of the state of the state of the state of the state of the state of the state of the state of the state of

### Examples

```
## Range of latitude values in database
range(Kenya_veg$LATITUDE)
## Summary of countries
summary(Kenya_veg$COUNTRY)
summary(droplevels(Kenya_veg$COUNTRY))
## First 5 samples
summary(Kenya_veg[1:5,])
```
header *Retrieve or replace slot header in vegtable objects*

### Description

Retrieve or replace the content of slot header in [vegtable](#page-34-1) objects.

### Usage

```
header(x, \ldots)
```

```
## S4 method for signature 'vegtable'
header(x, ...)
```
 $header(x) < - value$ 

## S4 replacement method for signature 'vegtable,data.frame'  $header(x) < - value$ 

#### Arguments

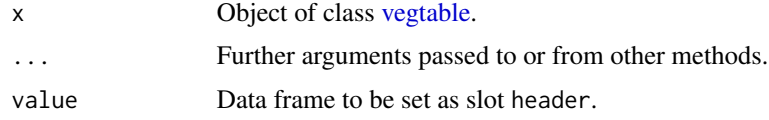

### Author(s)

Miguel Alvarez <kamapu78@gmail.com>

### Examples

head(header(Kenya\_veg))

<span id="page-15-0"></span>

<span id="page-16-0"></span>A subset of <http://www.givd.info/ID/AF-00-006SWEA-Dataveg> including five references providing plots collected in Kenya.

#### Usage

Kenya\_veg

### Format

An object of class [vegtable.](#page-34-1)

### Author(s)

Miguel Alvarez <kamapu78@gmail.com> and Michael Curran <currmi01@gmail.com>

### Source

<http://www.givd.info/ID/AF-00-006>

### **References**

Bronner G (1990). *Vegetation and land use in the Mathews Range area, Samburu-District, Kenya*. J. Cramer, Berlin.

Bussmann RW (1994). *The forests of Mount Kenya – vegetation, ecology, destruction and management of a tropical mountain forest ecosystem*. Universität Bayreuth.

Bussmann RW (2002). Islands in the desert – forest vegetation of Kenya's smaller mountains and highland areas. *Journal of East African Natural History* 91: 27–79.

Fujiwara K, Furukawa T, Kiboi SK, Mathenge S, Mutiso P, Hayashi H, Meguro S (2014). Forest types and biodiversity around the Great Rift Valley in Kenya. *Contributii Botanice* 49: 143– 178.

Schmitt K (1991). *The vegetation of the Aberdare National Park Kenya*. Universitätsverlag Wagner, Innsbruck.

### Examples

summary(Kenya\_veg)

<span id="page-17-0"></span>

Slot layers may include additional information that should be moved to samples in order to use it by [subset\(\)](#page-25-1), [aggregate\(\)](#page-3-1) or [crosstable\(\)](#page-10-2) methods.

If names of variables are not provided, all variables from the respective layer table will be inserted in slot samples.

### Usage

layers2samples(object, layer, variable, ...)

## S4 method for signature 'vegtable, character, character' layers2samples(object, layer, variable, ...)

## S4 method for signature 'vegtable, character, missing' layers2samples(object, layer, variable, ...)

### Arguments

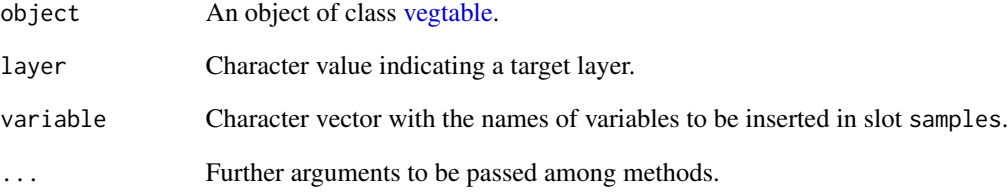

### Value

An object of class [vegtable](#page-34-1) with variables added to samples.

#### Author(s)

Miguel Alvarez <kamapu78@gmail.com>.

<span id="page-18-2"></span><span id="page-18-1"></span><span id="page-18-0"></span>

Classification of [vegtable](#page-34-1) objects according to Cocktail algorithms.

Cocktail algorithms are logical functions selecting plots according to either occurrence of species groups and cover values of single species. A group will be declared as occurring in a plot when at least a half of its members is present in the plot.

This function inserts single columns with logical values indicating whether a plot is classified in the vegetation unit or not. An additional column (name provided in argument syntax) compile all vegetation units, indicating with a + symbol those plots classified in more than one vegetation unit. When only a part of the formulas will be used, it should be specified by the argument which.

These functions are implemented for constructing or complementing [shaker](#page-24-1) objects. Note that construction of those objects will always require a companion object, which is either an object of class [taxlist](#page-0-0) or [vegtable.](#page-34-1)

#### Usage

```
set_group(shaker, companion, group, ...)
## S4 method for signature 'shaker,taxlist,character'
set_group(
  shaker,
  companion,
  group,
  group_id,
  authority = FALSE,
  enc_cont = "latin1",
  enc\_gr = "utf8",...
)
## S4 method for signature 'shaker,vegtable,character'
set_group(shaker, companion, group, ...)
set_pseudo(shaker, companion, pseudo, ...)
## S4 method for signature 'shaker,taxlist,character'
set_pseudo(
  shaker,
  companion,
  pseudo,
 pseudo_id,
  authority = FALSE,
  enc_cont = "latin1",
```

```
enc\_gr = "utf8",...
\mathcal{L}## S4 method for signature 'shaker, vegtable, character'
set_pseudo(shaker, companion, pseudo, ...)
set_formula(shaker, companion, formula, ...)
## S4 method for signature 'shaker,taxlist,character'
set_formula(
  shaker,
 companion,
  formula,
 formula_id,
  authority = FALSE,
 enc_cont = "latin1",
 enc\_gr = "utf8",...
\lambda## S4 method for signature 'shaker, vegtable, character'
set_formula(shaker, companion, formula, ...)
make_cocktail(shaker, vegtable, ...)
## S4 method for signature 'shaker, vegtable'
make_cocktail(
  shaker,
 vegtable,
 which,
 cover,
  syntax = "Syntax",
 FUN = sum,...
\mathcal{L}
```
### Arguments

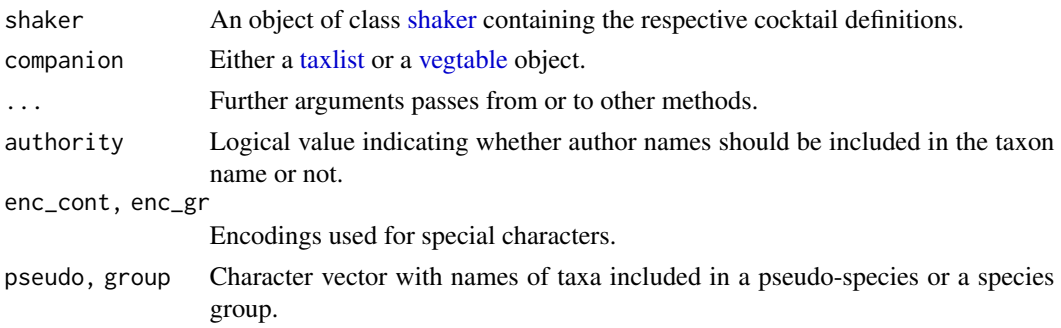

<span id="page-19-0"></span>

<span id="page-20-0"></span>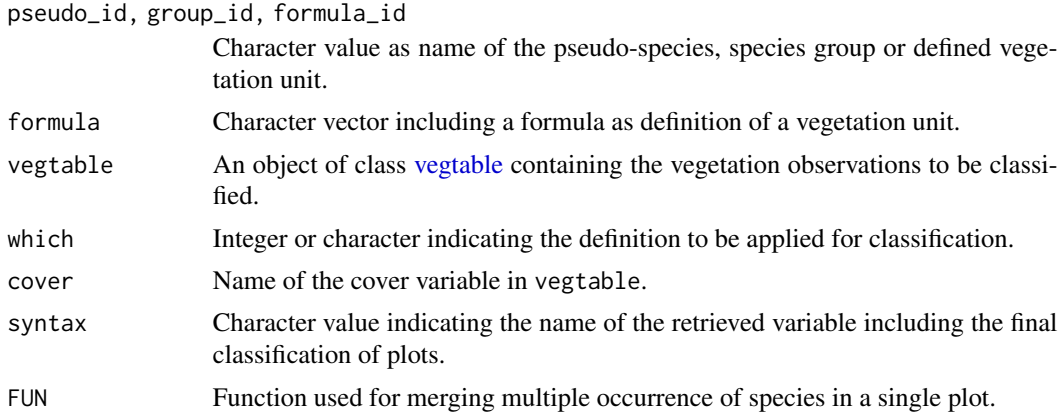

### Value

A data frame corresponding to the slot header of input object vegtable, including the results of Cocktail classification for the respective plots.

A [shaker](#page-24-1) object.

#### Author(s)

Miguel Alvarez <kamapu78@gmail.com>

### References

Alvarez M (2017). Classification of aquatic and semi-aquatic vegetation in two East African sites: Cocktail definitions and syntaxonomy. *Phytocoenologia*.

Bruelheide H (2000). A new measure of fidelity and its application to defining species groups. *Journal of Vegetation Science* 11: 167–178.

Kočí M, Chytrý M, Tichý L (2003). Formalized reproduction of an expert-based phytosociological classification: a case study of subalpine tall-forb vegetation. *Journal of Vegetation Science* 14: 601– 610.

#### See Also

[shaker](#page-24-1) [vegtable](#page-34-1) [Wetlands](#page-36-1)

#### Examples

```
## Example from Alvarez (2017)
Wetlands_veg@header <- make_cocktail(Wetlands, Wetlands_veg, cover="percen")
summary(as.factor(Wetlands_veg@header$Syntax))
## Same but only for two vegetation units
Wetlands_veg@header <- make_cocktail(Wetlands, Wetlands_veg,
   which=c("HY1","HY2"), cover="percen")
summary(as.factor(Wetlands_veg$Syntax))
## Construct the 'shaker' object anew
```

```
Wetlands <- new("shaker")
## Set a pseudo-species
Wetlands <- set_pseudo(Wetlands, Wetlands_veg, c("Cyperus latifolius",
"Cyperus exaltatus"))
## Set a species group
Wetlands <- set_group(Wetlands, Wetlands_veg, group_id="Cyperus papyrus",
group=c(
                "Cyperus papyrus",
                "Cyclosorus interruptus",
                "Lepistemon owariense"))
## Set a fromula
Wetlands <- set_formula(Wetlands, Wetlands_veg, formula_id="HE1",
formula="groups:'Cyperus papyrus' | species:'Cyperus papyrus > 50'")
## Summaries
summary(Wetlands)
summary(Wetlands, Wetlands_veg)
```
match\_names *Search matchings between character and taxlist objects.*

### Description

Names provided in a character vector will be compared with names stored in slot taxonNames of an object of class [taxlist](#page-0-0) by using the function [stringdist::stringsim\(\)](#page-0-0).

This method is applied to the slot species in the input [vegtable](#page-34-1) object.

#### Usage

```
## S4 method for signature 'character, vegtable'
match_names(x, object, ...)
```
### Arguments

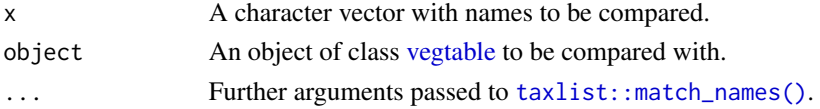

### Author(s)

Miguel Alvarez <kamapu78@gmail.com>

### See Also

[taxlist::match\\_names\(\)](#page-0-0) [stringdist::stringsim\(\)](#page-0-0)

<span id="page-21-0"></span>

<span id="page-22-0"></span>

Merge taxon concepts form into single ones or insert accepted names to slot samples.

This method is applied to a function defined in the package [taxlist-package](#page-0-0) and only modify the slot species in the input object.

The use of taxa2samples() with merge\_to argument will produce a similar result as using merge\_taxa with level argument, but taxa2samples() will replace the records in slot samples by the respective accepted names without any modification in slot species. Additionally taxon concept IDs will be addes as columns in samples and taxon traits if indicated in argument add\_traits.

#### Usage

```
## S4 method for signature 'vegtable,numeric,missing'
merge_taxa(object, concepts, level, ...)
## S4 method for signature 'vegtable,missing,character'
merge_taxa(object, concepts, level, ...)
taxa2samples(object, ...)
## S4 method for signature 'vegtable'
taxa2samples(object, merge_to, include_levels, na.rm = FALSE, add_traits, ...)
```
#### Arguments

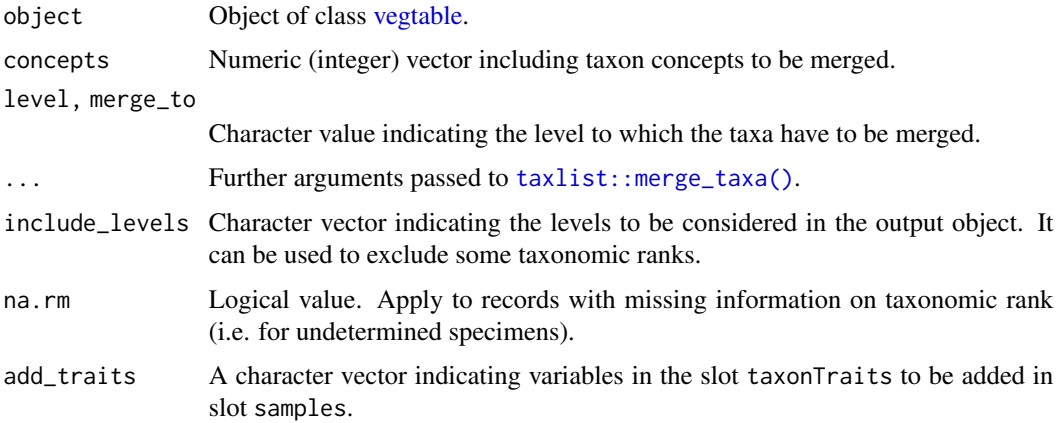

#### Value

An object of class [vegtable.](#page-34-1)

<span id="page-23-0"></span>24 names

#### Author(s)

Miguel Alvarez <kamapu78@gmail.com>

#### Examples

```
## Merge Olea capensis into one
summary(subset(Kenya_veg@species, grepl("Olea capensis", TaxonName),
   slot="names"), "all")
Kenya_veg <- merge_taxa(Kenya_veg, c(52041,50432,50235))
## Check Olea capensis again
summary(subset(Kenya_veg@species, grepl("Olea capensis", TaxonName),
  slot="names"), "all")
## Effect of taxa2samples by counting taxa
count_taxa(Kenya_veg, level="genus")
Kenya_veg <- taxa2samples(Kenya_veg, merge_to="genus")
count_taxa(Kenya_veg, level="genus")
```
#### names *Retrieve names of vegtable and coverconvert objects*

### Description

Quick access to column names in slot header and names of conversion codes.

These methods provide a quick display of the contents in [coverconvert](#page-8-1) and [vegtable](#page-34-1) objects.

#### Usage

```
## S4 method for signature 'vegtable'
names(x)
## S4 replacement method for signature 'vegtable'
names(x) <- value
## S4 method for signature 'vegtable'
dimnames(x)
## S4 method for signature 'coverconvert'
names(x)
## S4 replacement method for signature 'coverconvert'
names(x) <- value
```
#### <span id="page-24-0"></span>shaker-class 25

#### **Arguments**

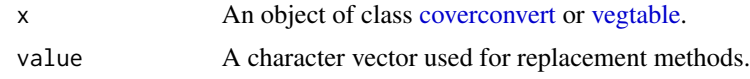

#### Value

Either a vector or a list (in the case of dimnames()) with the names of variables.

#### Author(s)

Miguel Alvarez <kamapu78@gmail.com>.

#### Examples

```
names(Kenya_veg@coverconvert)
names(Kenya_veg)
dimnames(Kenya_veg)
```
<span id="page-24-1"></span>shaker-class *Class containing Cocktail algorithms.*

#### Description

Objects used for collecting Cocktail definitions.

These objects work as **expert systems** for recognition of defined vegetation units among plots of a [vegtable](#page-34-1) object. A shaker object will be always dependent on a [vegtable](#page-34-1) object, which is called companion. Since modifications in the companion may affect the functionality of the shaker object, it will be recommended to create the last during a session by a source script instead of recycling them from old R images.

#### **Slots**

pseudos List containing IDs of taxa that will be merged into pseudo-species.

groups List containing IDs of taxa belonging to the same Cocktail group.

- dominants A data frame including lists of species used as dominant species in Cocktail algorithms, as well as operators and cover values used in the formulas.
- formulas List with formulas that will be used as definitions for vegetation units.

#### Author(s)

Miguel Alvarez <kamapu78@gmail.com>

### See Also

[make\\_cocktail\(\)](#page-18-1) [set\\_pseudo\(\)](#page-18-2) [set\\_group\(\)](#page-18-2) [set\\_formula\(\)](#page-18-2)

26 subset and the subset of the subset of the subset of the subset of the subset of the subset of the subset of the subset of the subset of the subset of the subset of the subset of the subset of the subset of the subset o

### Examples

showClass("shaker")

<span id="page-25-1"></span>subset *Subset functions for vegtable objects*

#### Description

Produce subsets of [vegtable](#page-34-1) objects.

This function generate subsets of [vegtable](#page-34-1) objects through logical operations. Such operations can be applied either to the plots, or the relations, which are the main slots in that class.

This method can be referred to the slot species the same way as  $taxlist::subset()$ , then the rest of the data will include only references to the subset of species list.

### Usage

```
## S4 method for signature 'vegtable'
subset(
 x,
  subset,
  slot = "header",
 keep_children = FALSE,
 keep_parents = FALSE,
 relation,
  ...
)
```
### Arguments

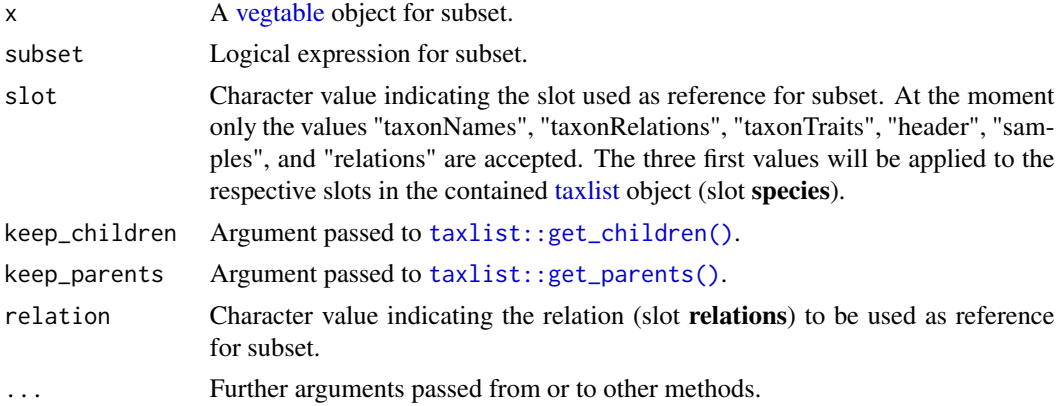

### Value

A S4 object of class [vegtable.](#page-34-1)

<span id="page-25-0"></span>

#### <span id="page-26-0"></span>summary 27

### Author(s)

Miguel Alvarez <kamapu78@gmail.com>

#### Examples

```
## Subset by taxon name
Kenya_sub <- subset(x=Kenya_veg, subset=TaxonName == "Tagetes",
slot="taxonNames", keep_children=TRUE, keep_parents=TRUE)
summary(Kenya_sub)
summary(Kenya_sub@species)
## Subset by taxon relations
Kenya_sub <- subset(x=Kenya_veg, subset=Level == "species",
slot="taxonRelations")
summary(Kenya_sub)
summary(Kenya_sub@species)
## Subset by taxon traits
Kenya_sub <- subset(x=Kenya_veg, subset=lf_behn_2018 == "obligate_annual",
slot="taxonTraits")
summary(Kenya_sub)
summary(Kenya_sub@species)
## Subset by header
Kenya_sub <- subset(x=Kenya_veg, subset=ALTITUDE <= 1000, slot="header")
summary(Kenya_sub)
## Subset by samples (after converting coverage)
Kenya_veg <- cover_trans(x=Kenya_veg, to="cover_percentage", rule="middle")
Kenya_sub <- subset(x=Kenya_veg, subset=cover_percentage >= 50, slot="samples")
summary(Kenya_sub)
## Subset by relations
Kenya_sub <- subset(x=Kenya_veg, subset=as.integer(YEAR) >= 2000,
slot="relations", relation="REFERENCE")
summary(Kenya_sub)
```
summary *Summary method for vegtable objects*

#### Description

Display summaries for [vegtable](#page-34-1) objects.

Those methods are implemented for objects of the classes [vegtable,](#page-34-1) [coverconvert](#page-8-1) and [shaker.](#page-24-1)

The method for class vegtable retrieves the metadata, the size of the object, its validity and additional statistics on the content of input object.

For objects of class [shaker,](#page-24-1) the function summary() will either retrieve general statistics when companion is missing, or a more detailed display when accompained by a [taxlist](#page-0-0) or [vegtable](#page-34-1) object.

### Usage

```
## S4 method for signature 'vegtable'
summary(object, units = "Kb", ...)
## S4 method for signature 'coverconvert'
summary(object, ...)
## S4 method for signature 'shaker'
summary(object, companion, authority = FALSE, ...)
## S4 method for signature 'vegtable'
show(object)
## S4 method for signature 'vegtable'
print(x, \ldots)## S4 method for signature 'coverconvert'
show(object)
## S4 method for signature 'coverconvert'
print(x, \ldots)## S4 method for signature 'shaker'
show(object)
## S4 method for signature 'shaker'
print(x, \ldots)
```
#### Arguments

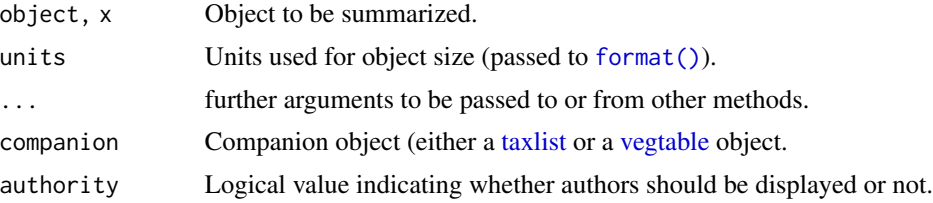

#### Author(s)

Miguel Alvarez <kamapu78@gmail.com>

### Examples

```
## Summary for 'vegtable' objects
summary(Wetlands_veg)
```
## Summary for 'coverconvert' objects summary(braun\_blanquet)

<span id="page-27-0"></span>

#### <span id="page-28-0"></span>trait\_stats 29

```
## Summary for 'shaker' objects (alone and with companion)
summary(Wetlands, Wetlands_veg)
```
trait\_stats *Statistics and proportion for taxon traits*

#### **Description**

Calculation of statistics and proportions of taxon traits for plot observations or groups of observations, considering data relationships, taxonomic ranks and the handling of not available values.

The function trait\_stats() calculates statistics for numeric variables, while the function trait\_proportion() may be used for categorical variables. In the first case, a column with the name of the variable and a suffix will be generated, while in the second case, one additional column per selected trait level will be calculated.

Both mentioned functions offer the alternative weighted and unweighted calculations (e.g. calculations weighted by the abundance of species). In the particular case of trait\_stats(), customized functions have to be defined as  $foo(x, w, \ldots)$ , where w is the weight.

With the arguments taxon\_level and merge\_to the used taxonomic ranks can be defined, where the first one indicates which ranks have to be considered in the calculations and the second one determine the aggregation of taxa from a lower level to a parental one.

Formula methods allow for the calculation of multiple variables at once. The formulas have to be written as  $\text{trait}_1 + \ldots + \text{ trait}_n \sim \text{head\_var}.$ 

#### Usage

```
trait_stats(trait, object, ...)
## S4 method for signature 'character,vegtable'
trait_stats(
  trait,
  object,
  FUN,
  head_var,
  taxon_level,
 merge_to,
  weight,
  suffix = "_stats",in_header = FALSE,
  ...
)
## S4 method for signature 'formula,vegtable'
trait_stats(trait, object, weight, suffix = "_stats", in_header = FALSE, ...)
trait_proportion(trait, object, ...)
```

```
## S4 method for signature 'character, vegtable'
trait_proportion(
 trait,
 object,
 head_var,
 trait_level,
  taxon_level,
 merge_to,
 include_nas = TRUE,
 weight,
 suffix = "prop",in_header = FALSE,
  ...
\mathcal{L}
```
## S4 method for signature 'formula,vegtable' trait\_proportion(trait, object, in\_header = FALSE, ...)

### Arguments

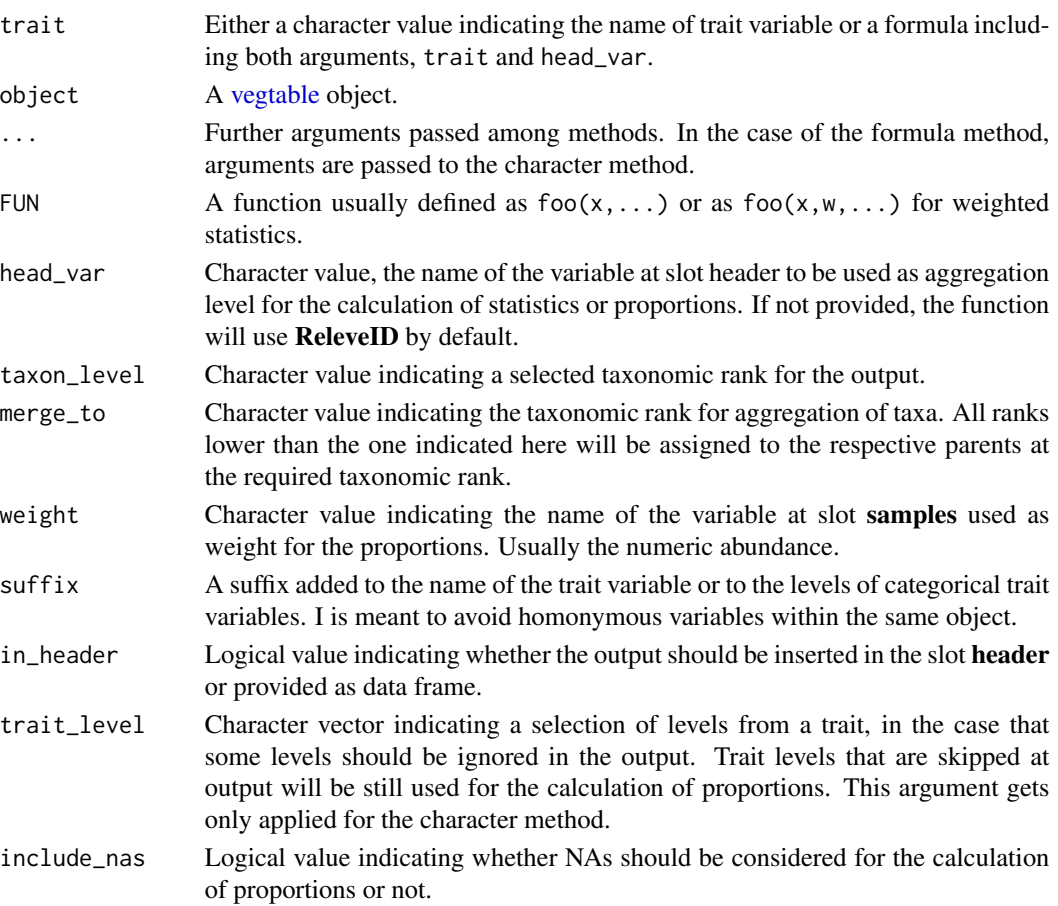

<span id="page-29-0"></span>

#### <span id="page-30-0"></span>tv2vegtable 31

#### Value

A data frame with the proportions of traits levels or statistics for the trait variable, or an object of class [vegtable](#page-34-1) including those results at the slot header.

### Author(s)

Miguel Alvarez <kamapu78@gmail.com>

#### Examples

```
## Cocktail classification of plots
Wetlands_veg@header <- make_cocktail(Wetlands, Wetlands_veg, cover="percen")
## Calculation of proportion of Cyperaceae species in the plot
Wetlands_veg <- trait_proportion("FAMILY", Wetlands_veg, trait_level="Cyperaceae",
weight="percen", include_nas=FALSE, in_header=TRUE)
## Display of proportions per plant community
```

```
boxplot(Cyperaceae_prop ~ Syntax, Wetlands_veg@header, col="grey")
```
<span id="page-30-2"></span>tv2vegtable *Import of vegetation data from Turboveg databases*

#### <span id="page-30-1"></span>Description

Import function for Turboveg databases into an object of class [vegtable.](#page-34-1) Most of the contents of Turboveg databases are included in DBF files and therefore imported by the function [foreign::read.dbf\(\)](#page-0-0). The automatic setting of database path will be done by the function [vegdata::tv.home\(\)](#page-0-0) but it can be customised by the argument tv\_home.

The species list will be imported by using the function [taxlist::tv2taxlist\(\)](#page-0-0) and therefore formatted as a [taxlist](#page-0-0) object. Similarly, conversion tables will be handled as [coverconvert](#page-8-1) objects.

Empty columns in the header will be deleted in the imported object.

The function tv2coverconvert() reads the content of cover conversion tables stored in Turboveg and attempts to reformat them in a more comprehensive structure.

This function is used by  $t \vee 2 \vee 2 \vee 1$  to import the respective conversion table from Turboveg databases. Note that conversion tables in Turboveg have only stored the middle point for each cover class in a scale, thus it will be recommended to rebuild the coverconvert slot or use [braun\\_blanquet.](#page-5-1)

#### Usage

```
tv2vegtable(
  db,
  tv_{\text{home}} = tv_{\text{home}}(),
  skip_empty_relations = TRUE,
```

```
skip_scale,
 clean = TRUE
)
```
### tv2coverconvert(file, as.is = TRUE)

### **Arguments**

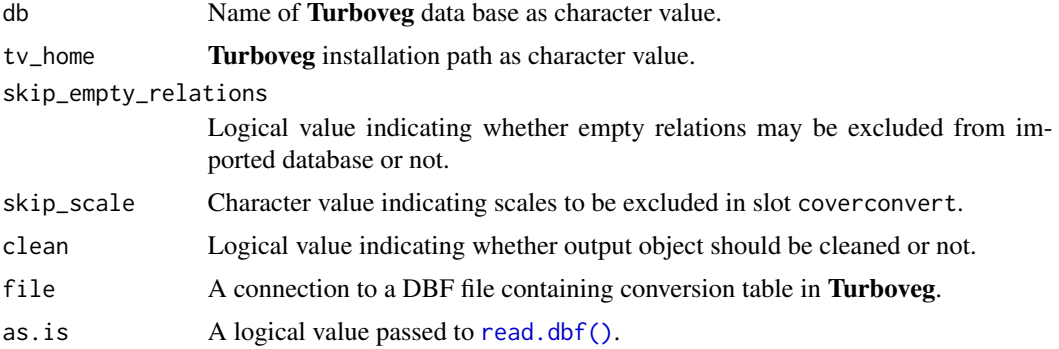

### Value

A [vegtable](#page-34-1) object in the case of tv2vegtable(). A [coverconvert](#page-8-1) object in the case of tv2coverconvert().

### Author(s)

Miguel Alvarez <kamapu78@gmail.com>

#### See Also

[taxlist::tv2taxlist\(\)](#page-0-0) [foreign::read.dbf\(\)](#page-0-0) [vegdata::tv.home\(\)](#page-0-0)

### Examples

```
## Installed 'Turboveg' version of 'Fujiwara et al. (2014)'
TV_Home <- file.path(path.package("vegtable"), "tv_data")
Veg <- tv2vegtable("Fujiwara_2014", TV_Home)
summary(Veg)
```

```
## Installed 'Turboveg' version of "Fujiwara et al. (2014)"
TV_Home <- file.path(path.package("vegtable"), "tv_data", "popup", "Swea")
Table <- tv2coverconvert(file.path(TV_Home, "tvscale.dbf"))
```

```
## First scale have to be deleted from conversion table
Table@value <- Table@value[-1]
Table@conversion <- Table@conversion[-1]
summary(Table)
```

```
## Compare the 'Turboveg' version with a vegtable version
data(braun_blanquet)
summary(Table$br_bl)
```
<span id="page-31-0"></span>

### <span id="page-32-0"></span>update\_det 33

```
summary(braun_blanquet$br_bl)
```
update\_det *Update by determined specimens*

### **Description**

Reference specimens can be integrated in slot layers within a [vegtable](#page-34-1) object. Updated entries in the specimens can be updated in slot samples by using this function. Alternatively expert opinions can be inserted and applied in case of disagreement with the original records.

### Usage

update\_det(x, specimens, ...)

## S4 method for signature 'vegtable,character' update\_det(x, specimens, ...)

### **Arguments**

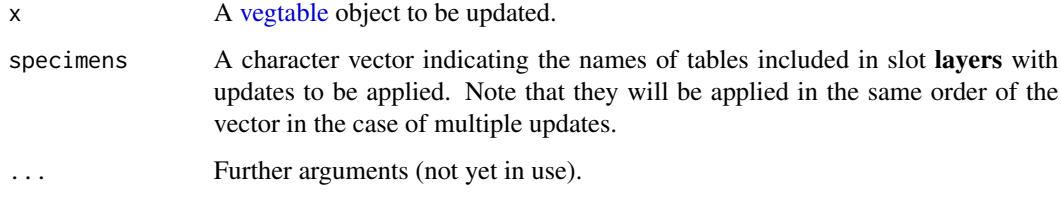

used\_synonyms *Retrieve synonyms or taxon concepts used in a data set*

### Description

Plots records are rather linked to plant names than plant taxon concepts. The function used\_synonyms() provides a quick report about synonyms used in a data set (a [vegtable](#page-34-1) object) and their respective accepted names.

Additionally, not all taxon concepts included in the taxonomic list (slot species) may be recorded in the plot observations. In that case the function used\_concepts() will optimize the size of the taxonomic list by discarding taxa that are not "in use". Alternatively parents or children of these taxa may be included in the output data set.

### Usage

```
used_synonyms(x, ...)
## S4 method for signature 'vegtable'
used_synonyms(x, ...)
used_concepts(x, ...)
## S4 method for signature 'vegtable'
used_concepts(x, keep_children = FALSE, keep_parents = FALSE, ...)
```
### Arguments

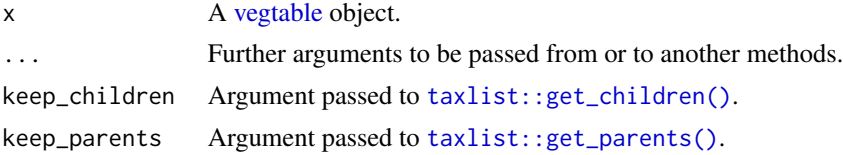

### Value

The function used\_synonyms() returns a data frame including following variables:

SynonymID ID of the taxon usage name applied as synonym.

Synonym The synonym itself.

SynonymAuthor Author of synonym.

TaxonConceptID ID of the respective taxon concept.

AcceptedNameID ID of the taxon usage name set as accepted name of the taxon concept.

AcceptedName The respective accepted name.

AcceptedNameAuthor The author of the accepted name.

The function used\_concepts() returns a [taxlist](#page-0-0) object including only taxa occurring in the plot observations of the input [vegtable](#page-34-1) object.

### Author(s)

Miguel Alvarez <kamapu78@gmail.com>

#### See Also

[accepted\\_name\(\)](#page-0-0)

### Examples

## Synonyms used in the Kenya\_veg Synonyms <- used\_synonyms(Kenya\_veg) head(Synonyms)

<span id="page-33-0"></span>

<span id="page-34-2"></span><span id="page-34-1"></span><span id="page-34-0"></span>Class holding vegetation-plot data sets. Designed to content all information stored in Turboveg databases in just one object.

This class was designed to include information of relevés, header data and species in just one object. Objects can be created by calls of the form new("vegtable",...).

#### **Slots**

description A named character vector containing metadata.

samples A data frame with samples list.

header A data frame with plots data.

species Species list as a [taxlist](#page-0-0) object.

layers A list including strata within samples as data frames.

relations A list including popup lists as data frames.

coverconvert A scale conversion object of class [coverconvert.](#page-8-1)

syntax A list including syntaxonomic lists either as data frames or as [taxlist](#page-0-0) objects.

### See Also

[tv2vegtable\(\)](#page-30-2)

#### Examples

showClass("vegtable")

vegtable\_stat *General statistics from vegtable objects*

#### Description

This function calculates general statistics of local Turboveg databases as required by GIVD (Global Index of Vegetation-Plot Databases, <https://www.givd.info>).

This function is based on a script delivered by GIVD for summarising statistics required in the descriptions of databases (see meta data in the page of the Global Index for Vegetation-Plot Databases).

#### Usage

vegtable\_stat(vegtable)

#### <span id="page-35-0"></span>Arguments

vegtable An object of class [vegtable.](#page-34-1)

### Author(s)

GIVD. Adapted by Miguel Alvarez <kamapu78@gmail.com>

#### Examples

```
## Statistics for GIVD
vegtable_stat(Kenya_veg)
```
#### veg\_relation *Retrieve or replace relations in vegtable objects*

#### Description

Tables providing information about levels of categorical variables in the header of a Turboveg database are called popups in Turboveg, but relations in [vegtable.](#page-34-2) Such variables will be converted into factors in the slot header according to the levels and their sorting in the respective relation.

#### Usage

```
veg_relation(vegtable, relation, ...)
## S4 method for signature 'vegtable, character'
veg_relation(vegtable, relation, match_header = FALSE, ...)
veg_relation(vegtable, relation) <- value
## S4 replacement method for signature 'vegtable,character,data.frame'
veg_relation(vegtable, relation) <- value
relation2header(vegtable, relation, ...)
## S4 method for signature 'vegtable, data.frame'
relation2header(vegtable, relation, by, vars, ...)
## S4 method for signature 'vegtable,character'
relation2header(vegtable, relation, ...)
```
### <span id="page-36-0"></span>Wetlands-data 37

### Arguments

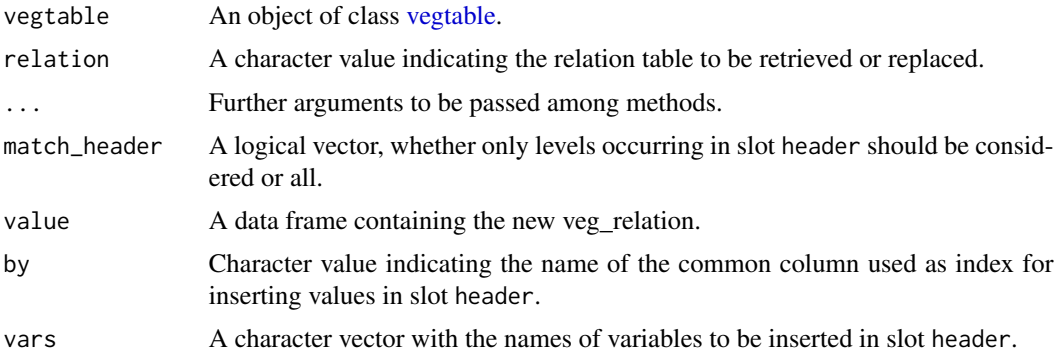

### Value

This function retrieves and object of class data.frame. In the replacement method, an object of class [vegtable,](#page-34-1) including value in the slot relations.

### Author(s)

Miguel Alvarez <kamapu78@gmail.com>

### Examples

## overview of references veg\_relation(Kenya\_veg, "REFERENCE")

Wetlands-data *Vegetation-plots from Tanzania*

### <span id="page-36-1"></span>Description

A subset of <http://www.givd.info/ID/AF-00-006SWEA-Dataveg> with plots sampled in Tanzania.

### Usage

Wetlands

### Format

An object of class [shaker](#page-24-1) (Wetlands) and the respective companion as [vegtable](#page-34-1) object (Wetlands\_veg).

### Author(s)

Miguel Alvarez <kamapu78@gmail.com>

#### <span id="page-37-0"></span>Source

<http://www.givd.info/ID/AF-00-006>.

#### References

Alvarez M (2017). Classification of aquatic and semi-aquatic vegetation in two East African sites: Cocktail definitions and syntaxonomy. *Phytocoenologia*.

#### Examples

summary(Wetlands) summary(Wetlands\_veg)

write\_juice *Exporting tables for Juice*

#### Description

This function produce txt files as inport formats for **Juice** ([https://www.sci.muni.cz/botany/](https://www.sci.muni.cz/botany/juice/) [juice/](https://www.sci.muni.cz/botany/juice/)).

This function produces two output files to be imported into a **Juice** file: A vegetation table produced by [crosstable\(\)](#page-10-2) and a header table. Both tables share the file name plus a suffix (table for the vegetation table and header for the header).

For the import in **Juice**, you go to the menu File -> Import -> Table -> from Spreadsheet File (e.g. EX-CEL Table) and then follow the wizard. Do not forget to select the proper settings in the wizard: 1) 'Character delimiting columns: Comma' (for default argument values). 2) 'Use the second column as layer information: Unchecked'. 3) 'Cover values: Percentage Values'.

To further import the header table you need to go to the menu File -> Import -> Header Data - > From Comma Delimited File.

In the header (see Value), the first column (Table number) corresponds to the plot number assigned by **Juice** at import, while the column (Releve number) is the number originally assigned to the plot (e.g. Turboveg ID).

#### Usage

```
write_juice(data, file, formula, ...)
## S4 method for signature 'vegtable,character,formula'
write_juice(
  data,
  file,
  formula,
  FUN,
  db_name = "Plot Observations",
  header,
```
### <span id="page-38-0"></span>write\_juice 39

```
coords,
sep = ","...
```
read\_juice(file, encoding = "LATIN-1", sep = ";", na = "", ...)

### Arguments

 $\mathcal{L}$ 

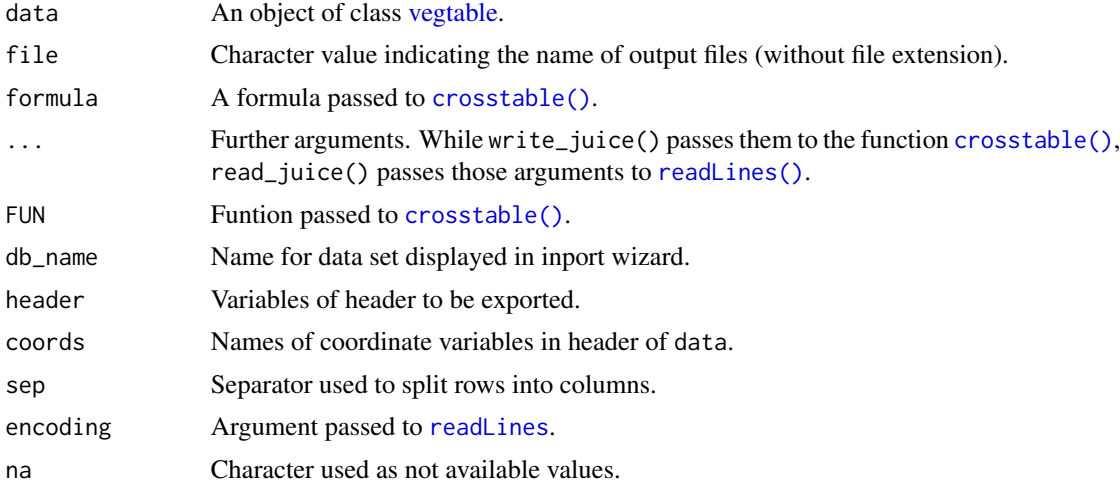

### Value

For read\_juice(), a list with two elements: A data frame of species by plot (cross\_table), and a data frame with header data (header).

### Author(s)

Miguel Alvarez <kamapu78@gmail.com>

### Examples

```
## Only first 20 observations
Kenya_veg <- Kenya_veg[1:20,]
## Not run:
write_juice(Kenya_veg, "SWEA", FUN=mean)
```

```
## End(Not run)
```

```
## Installed 'Juice' version of 'Wetlands_veg'
Veg <- file.path(path.package("vegtable"), "juice", "Wetlands_juice.txt")
Veg <- read_juice(Veg)
```
summary(Veg)

# <span id="page-39-0"></span>**Index**

∗ datasets aspect\_conv-data, [6](#page-5-0) braun\_blanquet-data, [6](#page-5-0) dune\_veg-data, [14](#page-13-0) Kenya\_veg-data, [17](#page-16-0) Wetlands-data, [37](#page-36-0) [ *(*Extract*)*, [15](#page-14-0) [,vegtable,ANY,ANY,ANY-method *(*Extract*)*, [15](#page-14-0) [,vegtable-method *(*Extract*)*, [15](#page-14-0) [<- *(*Extract*)*, [15](#page-14-0) [<-,vegtable-method *(*Extract*)*, [15](#page-14-0) \$ *(*Extract*)*, [15](#page-14-0) \$,coverconvert-method *(*Extract*)*, [15](#page-14-0) \$,vegtable-method *(*Extract*)*, [15](#page-14-0) \$<- *(*Extract*)*, [15](#page-14-0) \$<-,coverconvert,list-method *(*Extract*)*, [15](#page-14-0) \$<-,vegtable,ANY-method *(*Extract*)*, [15](#page-14-0) \$<-,vegtable-method *(*Extract*)*, [15](#page-14-0) accepted\_name(), *[34](#page-33-0)* add\_releves, [2](#page-1-0) add\_releves,vegtable,data.frame-method *(*add\_releves*)*, [2](#page-1-0) add\_releves<- *(*add\_releves*)*, [2](#page-1-0) add\_releves<-,vegtable,data.frame-method *(*add\_releves*)*, [2](#page-1-0) aggregate, [4](#page-3-0) aggregate(), *[18](#page-17-0)* aggregate,formula-method *(*aggregate*)*, [4](#page-3-0) as.list, [5](#page-4-0) as.list,coverconvert-method *(*as.list*)*, [5](#page-4-0) as.list,vegtable-method *(*as.list*)*, [5](#page-4-0) aspect\_conv *(*aspect\_conv-data*)*, [6](#page-5-0) aspect\_conv-data, [6](#page-5-0)

braun\_blanquet, *[9](#page-8-0)*, *[31](#page-30-0)* braun\_blanquet *(*braun\_blanquet-data*)*, [6](#page-5-0) braun\_blanquet-data, [6](#page-5-0)

clean, [7](#page-6-0) clean,vegtable-method *(*clean*)*, [7](#page-6-0) clean\_once *(*clean*)*, [7](#page-6-0) count\_taxa, [8](#page-7-0) count\_taxa,formula,vegtable-method *(*count\_taxa*)*, [8](#page-7-0) count\_taxa,vegtable,missing-method *(*count\_taxa*)*, [8](#page-7-0) count\_taxa<- *(*count\_taxa*)*, [8](#page-7-0) count\_taxa<-,vegtable,formula-method *(*count\_taxa*)*, [8](#page-7-0) cover\_trans, [10](#page-9-0) cover\_trans(), *[7](#page-6-0)*, *[9](#page-8-0)* cover\_trans,character,coverconvert-method *(*cover\_trans*)*, [10](#page-9-0) cover\_trans,factor,coverconvert-method *(*cover\_trans*)*, [10](#page-9-0) cover\_trans,numeric,coverconvert-method *(*cover\_trans*)*, [10](#page-9-0) cover\_trans,vegtable,missing-method *(*cover\_trans*)*, [10](#page-9-0) coverconvert, *[5](#page-4-0)[–7](#page-6-0)*, [9,](#page-8-0) *[10](#page-9-0)*, *[15](#page-14-0)*, *[24,](#page-23-0) [25](#page-24-0)*, *[27](#page-26-0)*, *[31,](#page-30-0) [32](#page-31-0)*, *[35](#page-34-0)* coverconvert-class *(*coverconvert*)*, [9](#page-8-0) cross2db *(*crosstable*)*, [11](#page-10-0) cross2db(), *[3,](#page-2-0) [4](#page-3-0)* crosstable, [11](#page-10-0) crosstable(), *[4](#page-3-0)*, *[18](#page-17-0)*, *[38,](#page-37-0) [39](#page-38-0)* crosstable,formula,data.frame-method *(*crosstable*)*, [11](#page-10-0) crosstable,formula,vegtable-method *(*crosstable*)*, [11](#page-10-0) data.frame, *[4](#page-3-0)*, *[12](#page-11-0)* df2vegtable, [13](#page-12-0) df2vegtable,data.frame,numeric,missing-method

*(*df2vegtable*)*, [13](#page-12-0) df2vegtable,data.frame,numeric,numeric-method *(*df2vegtable*)*, [13](#page-12-0) dimnames *(*names*)*, [24](#page-23-0)

### INDEX  $41$

dimnames,vegtable-method *(*names*)*, [24](#page-23-0) dune\_veg *(*dune\_veg-data*)*, [14](#page-13-0) dune\_veg-data, [14](#page-13-0) Extract, *[15](#page-14-0)*, [15](#page-14-0) foreign::read.dbf(), *[31,](#page-30-0) [32](#page-31-0)* format(), *[28](#page-27-0)* header, [16](#page-15-0) header,vegtable-method *(*header*)*, [16](#page-15-0) header<- *(*header*)*, [16](#page-15-0) header<-,vegtable,data.frame-method *(*header*)*, [16](#page-15-0) Kenya\_veg *(*Kenya\_veg-data*)*, [17](#page-16-0) Kenya\_veg-data, [17](#page-16-0) layers2samples, [18](#page-17-0) layers2samples,vegtable,character,character-method *(*layers2samples*)*, [18](#page-17-0) layers2samples,vegtable,character,missing-method *(*layers2samples*)*, [18](#page-17-0) make\_cocktail, [19](#page-18-0) make\_cocktail(), *[25](#page-24-0)* make\_cocktail,shaker,vegtable-method *(*make\_cocktail*)*, [19](#page-18-0) match\_names, [22](#page-21-0) match\_names,character,vegtable-method *(*match\_names*)*, [22](#page-21-0) merge\_taxa, [23](#page-22-0) merge\_taxa,vegtable,missing,character-method *(*merge\_taxa*)*, [23](#page-22-0) merge\_taxa,vegtable,missing,missing-method *(*merge\_taxa*)*, [23](#page-22-0) merge\_taxa,vegtable,numeric,missing-method *(*merge\_taxa*)*, [23](#page-22-0) names, [24](#page-23-0) names,coverconvert-method *(*names*)*, [24](#page-23-0) names,vegtable-method *(*names*)*, [24](#page-23-0) names<- *(*names*)*, [24](#page-23-0) names<-,coverconvert-method *(*names*)*, [24](#page-23-0) names<-,vegtable-method *(*names*)*, [24](#page-23-0) print,coverconvert-method *(*summary*)*, [27](#page-26-0) print,shaker-method *(*summary*)*, [27](#page-26-0) print,vegtable-method *(*summary*)*, [27](#page-26-0)

read.dbf(), *[32](#page-31-0)*

read\_juice *(*write\_juice*)*, [38](#page-37-0) readLines, *[39](#page-38-0)* readLines(), *[39](#page-38-0)* relation2header *(*veg\_relation*)*, [36](#page-35-0) relation2header,vegtable,character-method *(*veg\_relation*)*, [36](#page-35-0) relation2header,vegtable,data.frame-method *(*veg\_relation*)*, [36](#page-35-0) set\_formula *(*make\_cocktail*)*, [19](#page-18-0) set\_formula(), *[25](#page-24-0)* set\_formula, shaker, taxlist, character-method *(*make\_cocktail*)*, [19](#page-18-0) set\_formula, shaker, vegtable, character-method *(*make\_cocktail*)*, [19](#page-18-0) set\_group *(*make\_cocktail*)*, [19](#page-18-0) set\_group(), *[25](#page-24-0)* set\_group, shaker, taxlist, character-method *(*make\_cocktail*)*, [19](#page-18-0) set\_group,shaker,vegtable,character-method *(*make\_cocktail*)*, [19](#page-18-0) set\_pseudo *(*make\_cocktail*)*, [19](#page-18-0) set\_pseudo(), *[25](#page-24-0)* set\_pseudo, shaker, taxlist, character-method *(*make\_cocktail*)*, [19](#page-18-0) set\_pseudo,shaker,vegtable,character-method *(*make\_cocktail*)*, [19](#page-18-0) shaker, *[19](#page-18-0)[–21](#page-20-0)*, *[27](#page-26-0)*, *[37](#page-36-0)* shaker *(*shaker-class*)*, [25](#page-24-0) shaker-class, [25](#page-24-0) show,coverconvert-method *(*summary*)*, [27](#page-26-0) show,shaker-method *(*summary*)*, [27](#page-26-0) show,vegtable-method *(*summary*)*, [27](#page-26-0) stats::aggregate(), *[4](#page-3-0)*, *[12](#page-11-0)* stringdist::stringsim(), *[22](#page-21-0)* subset, [26](#page-25-0) subset(), *[18](#page-17-0)* subset,vegtable-method *(*subset*)*, [26](#page-25-0) summary, [27](#page-26-0) summary,coverconvert-method *(*summary*)*, [27](#page-26-0) summary,shaker-method *(*summary*)*, [27](#page-26-0) summary,vegtable-method *(*summary*)*, [27](#page-26-0) taxa2samples *(*merge\_taxa*)*, [23](#page-22-0) taxa2samples,vegtable-method *(*merge\_taxa*)*, [23](#page-22-0) taxlist, *[8](#page-7-0)*, *[19,](#page-18-0) [20](#page-19-0)*, *[22](#page-21-0)*, *[26](#page-25-0)[–28](#page-27-0)*, *[31](#page-30-0)*, *[34,](#page-33-0) [35](#page-34-0)* taxlist-package, *[23](#page-22-0)*

*(*write\_juice*)*, [38](#page-37-0)

```
taxlist::get_children(), 26, 34
taxlist::get_parents(), 26, 34
taxlist::match_names(), 22
taxlist::merge_taxa(), 23
taxlist::subset(), 26
taxlist::tv2taxlist(), 31, 32
trait_proportion (trait_stats), 29
trait_proportion,character,vegtable-method
        (trait_stats), 29
trait_proportion,formula,vegtable-method
        (trait_stats), 29
trait_stats, 29
trait_stats,character,vegtable-method
        (trait_stats), 29
trait_stats,formula,vegtable-method
        (trait_stats), 29
tv2coverconvert (tv2vegtable), 31
tv2coverconvert(), 9
tv2vegtable, 31
tv2vegtable(), 35
update_det, 33
update_det,vegtable,character-method
        (update_det), 33
update_det,vegtable-method
        (update_det), 33
used_concepts (used_synonyms), 33
used_concepts,vegtable-method
        (used_synonyms), 33
used_synonyms, 33
used_synonyms, vegtable-method
        (used_synonyms), 33
veg_relation, 36
veg_relation,vegtable,character-method
        (veg_relation), 36
veg_relation<- (veg_relation), 36
veg_relation<-,vegtable,character,data.frame-method
        (veg_relation), 36
vegan::dune, 14
vegan::vegan, 11, 14
vegdata::tv.home(), 31, 32
vegtable, 2–5, 7–28, 30–34, 36, 37, 39
vegtable (vegtable-class), 35
vegtable-class, 35
vegtable_stat, 35
                                               Wetlands-data, 37
                                               Wetlands_veg (Wetlands-data), 37
                                               write_juice, 38
                                               write_juice,vegtable,character,formula-method
```
Wetlands, *[21](#page-20-0)* Wetlands *(*Wetlands-data*)*, [37](#page-36-0)